## Package 'stepPenal'

August 24, 2018

<span id="page-0-0"></span>Type Package

Title Stepwise Forward Variable Selection in Penalized Regression

Version 0.2

Author Eleni Vradi

Maintainer Eleni Vradi <vradi.eleni@gmail.com>

Description Model Selection Based on Combined Penalties. This package implements a stepwise forward variable selection algorithm based on a penalized likelihood criterion that combines the L0 with L2 or L1 norms.

License GPL-2

LazyData TRUE

**Depends**  $R (= 3.5.0)$ 

Imports glmnet, mvtnorm, pROC, dfoptim, caret, stats, base

NeedsCompilation no

Encoding UTF-8

RoxygenNote 6.1.0

Repository CRAN

Date/Publication 2018-08-24 20:50:03 UTC

### R topics documented:

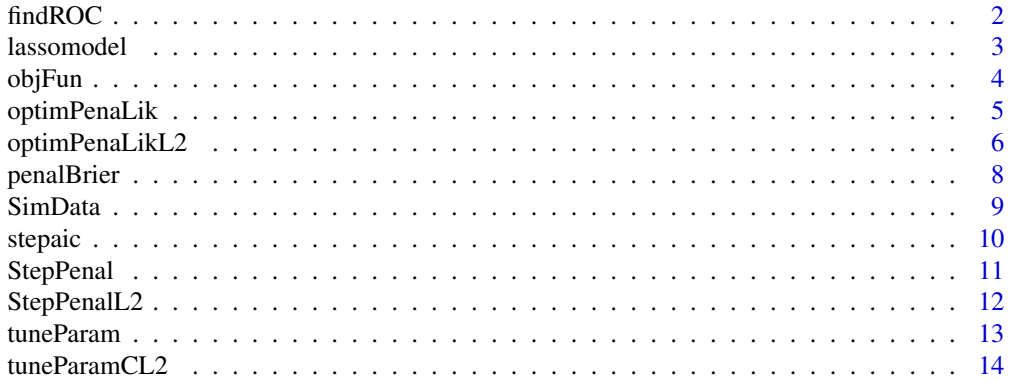

#### <span id="page-1-0"></span>2 findROC

#### **Index** and the contract of the contract of the contract of the contract of the contract of the contract of the contract of the contract of the contract of the contract of the contract of the contract of the contract of th

#### Description

This function computes the numeric value of area under the ROC curve (AUC) with the trapezoidal rule. It is a wrapper function around the pRoc function in the roc package

#### Usage

findROC(Data, coeff)

#### Arguments

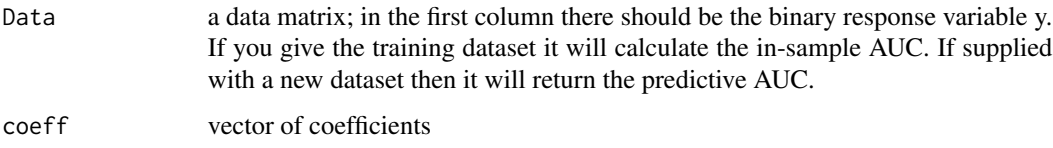

#### Value

The area under the ROC curve, the sensitivity and specificity

#### See Also

[roc](#page-0-0)

```
## Not run:
set.seed(14)
beta \langle -c(3, 2, -1.6, -4) \ranglenoise <- 5
simData <- SimData(N=100,beta=beta, noise=noise, corr=FALSE)
stepPenal<- StepPenal(Data=simData, lamda=1.2, w=0.7)
(coeffP <- stepPenal$coeffP)
findROC(simData, coeff=coeffP)
## End(Not run)
```
<span id="page-2-0"></span>

Fits a lasso model and a lasso followed by a stepAIC algorithm.

#### Usage

```
lassomodel(Data, standardize = TRUE, measure = c("deviance"),
 nfold = 5
```
#### Arguments

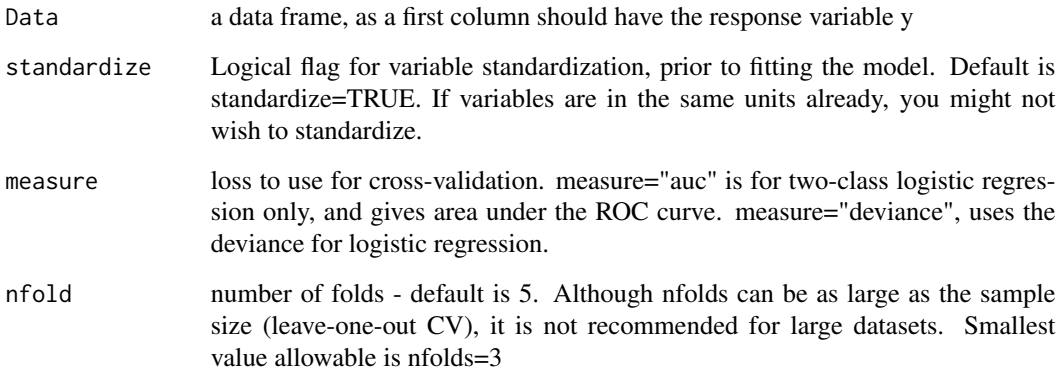

#### Details

the function lassomodel is a wrapper function over the glmnet::glmnet. The parameter lambda is tuned by 10-fold cross-validation with the glmnet::cv.glmnet function. The selected lambda is the one that gives either the minimum deviance (measure="deviance") or the maximum auc (measure="auc") or minimum misclassification error (measure="class")

#### Value

a list with the coefficients in the final model for the lasso fit and also for the lasso followed by stepAIC.

#### See Also

[glmnet](#page-0-0)

4 objFun

#### Examples

```
## Not run:
set.seed(14)
beta \langle -c(3, 2, -1.6, -4) \ranglenoise <- 5
simData <- SimData(N=100, beta=beta, noise=noise, corr=FALSE)
lassofit <- lassomodel(Data=simData, measure="auc")
lassofit
lassofit2 <- lassomodel(Data=simData, measure="deviance")
lassofit2
## End(Not run)
```
objFun *Objective function*

#### Description

Objective (non-convex) function to minimize (objFun=-logL+ lamda\*CL,  $CL = (1-w)LO + wL1$ )

#### Usage

objFun(x, y, lamda, w, beta, epsilon)

#### Arguments

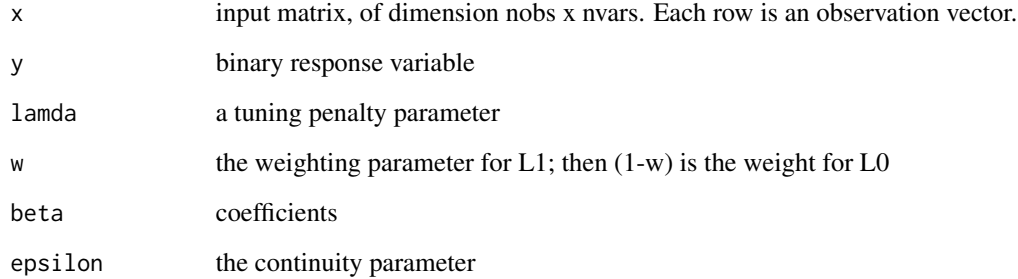

#### Value

the value of the objective function evaluated at the given points.

<span id="page-3-0"></span>

#### <span id="page-4-0"></span>optimPenaLik 5

#### Examples

```
set.seed(14)
beta <- c(3, 2, -1.6, -1)
noise <- 5
simData <- SimData(N=100, beta=beta, noise=noise, corr=FALSE)
x <- as.matrix(simData[,-1][,1])
y <- as.matrix(simData$y)
betapoints \leq - seq(-2, 2, 0.01)
lamda < -1w \le -0.6epsilon <- 0.1
out <- numeric(length(betapoints))
for(i in 1:length(betapoints)){
out[i]<- objFun(x, y, lamda=lamda, w=w, beta=betapoints[i], epsilon=epsilon)
}
plot(betapoints, out, type="l", ylab="objFun")
```
optimPenaLik *Variable selection based on the combined penalty CL= (1-w)L0 + wL1*

#### Description

Methods to use for optimization include Hooke-Jeeves derivative-free minimization algorithm (hjk), or the BFGS method (modified Quasi-Newton). This method does variable selection by shrinking the coefficients towards zero using the combined penalty  $(CL = (1-w)LO + wL1)$ .

#### Usage

```
optimPenaLik(Data, lamda, w, standardize = TRUE, algorithms = c("QN",
  "hjk"))
```
#### Arguments

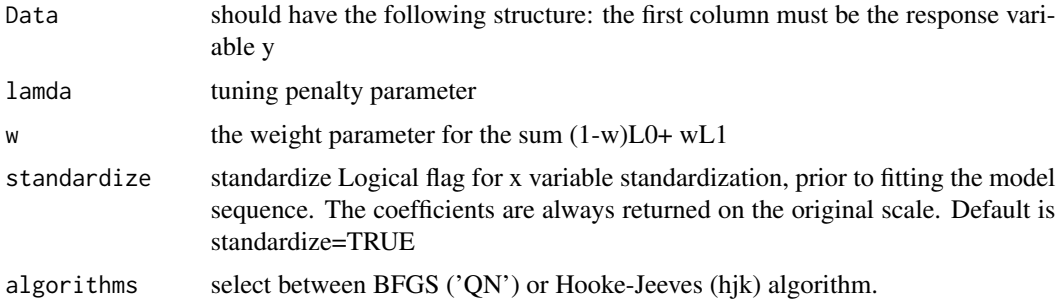

#### <span id="page-5-0"></span>Details

it is recommended to use the tuneParam function to tune parameters lamda and w prior using the optimPenaLik function.

#### Value

a list with the shrinked coefficients and the names of the selected variables, i.e those variables with estimated coefficient different from zero.

#### See Also

[optim](#page-0-0)

#### Examples

```
# use the optimPenaLik function on a simulated dataset, with given lamda and w.
## Not run:
set.seed(14)
beta \langle -c(3, 2, -1.6, -1) \ranglenoise <- 5
simData <- SimData(N=100, beta=beta, noise=noise, corr=TRUE)
# use BFGS
before <- Sys.time()
PenalQN <- optimPenaLik(Data=simData, lamda=1.5, w=0.7,
                     algorithms=c("QN"))
(tot <- Sys.time()-before)
PenalQN
# use Hooke-Jeeves algorithm
before <- Sys.time()
Penalhjk <- optimPenaLik(Data=simData, lamda=1.5, w=0.7,
                       algorithms=c("hjk"))
(totRun <- Sys.time() - before)
# total run of approx 0.25sec
Penalhjk
## End(Not run)
```
optimPenaLikL2 *Variable selection based on the combined penalty CL2= (1-w)L0 + wL2*

#### optimPenaLikL2 7

#### Description

Methods to use for optimization include the Hooke-Jeeves derivative-free minimization algorithm (hjk), and the BFGS method (modified Quasi-Newton). This algorithm does variable selection by shrinking the coefficients towards zero using the combined penalty ( $CL2 = (1-w)L0 + wL2$ ).

#### Usage

```
optimPenaLikL2(Data, lamda, w, standardize = TRUE, algorithms = c("QN",
  "hik")
```
#### Arguments

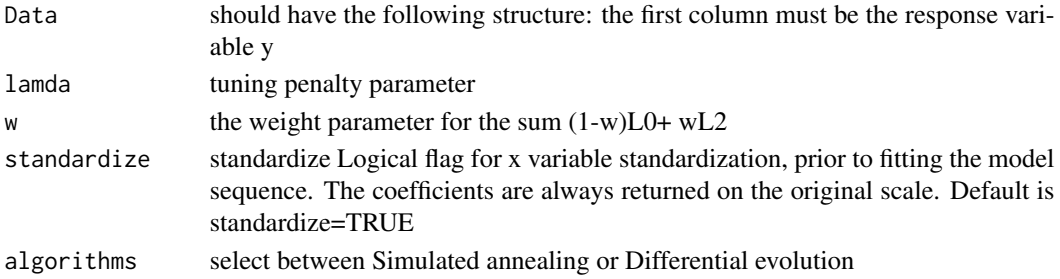

#### Details

it is recommended to use the tuneParam function to tune parameters lamda and w prior using the optimPenaLik function.

#### Value

a list with the shrinked coefficients and the names of the selected variables, i.e those variables with estimated coefficient different from zero.

```
## Not run:
# use the optimPenaLik function on a simulated dataset, with given lamda and w.
set.seed(14)
beta \langle -c(3, 2, -1.6, -1) \ranglenoise <- 5
simData <- SimData(N=100, beta=beta, noise=noise, corr=TRUE)
# example with Quasi-Newton:
before <- Sys.time()
PenalQN <- optimPenaLikL2(Data=simData, lamda=2, w=0.6,
                      algorithms=c("QN"))
after <- Sys.time()
after-before
PenalQN
```
<span id="page-7-0"></span>

Evaluation of the performance of risk prediction models with binary status response variable.

#### Usage

```
penalBrier(Data, coeffP)
```
#### Arguments

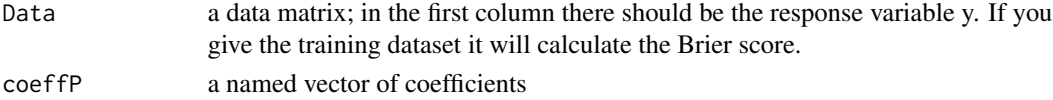

#### Details

Brier score is a measure for classification performance of a binary classifier. Its values range between [0,1] and the closest is to 0 the better the classifier is. The area under the curve and the Brier score is used to summarize and compare the performance.

#### Value

the Brier score (misclassification error)

#### References

Brier, G. W. (1950). Verification of forecasts expressed in terms of probability. Monthly Weather Review 78.

```
# use the penalBrier function on a simulated dataset, with given lamda and w.
## Not run:
set.seed(14)
beta \langle -c(3, 2, -1.6, -4) \ranglenoise <- 5
simData <- SimData(N=100,beta=beta, noise=noise, corr=FALSE)
before <- Sys.time()
stepPenal<- StepPenal(Data=simData, lamda=1.2, w=0.4)
(totRun <- Sys.time() - before)
(coeff<- stepPenal$coeffP)
me <- penalBrier(simData,coeff)
## End(Not run)
```
<span id="page-8-0"></span>SimData *Simulate data with normally distributed predictors and binary response*

#### Description

Simulate data with normally distributed predictors and binary response

#### Usage

```
SimData(N, beta, noise, corr = TRUE, corr.effect = 0.5)
```
#### Arguments

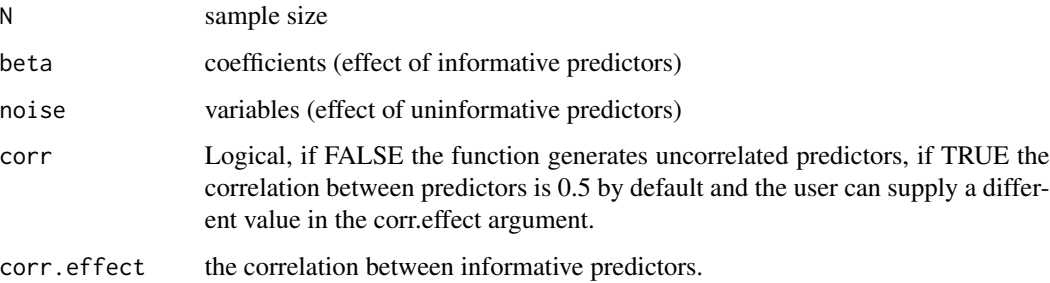

#### Details

The response y follows a Binomial distribution with probability=  $exp(X * beta)/(1 + exp(X * beta))$ 

#### Value

A data frame N x p, where p is the total number of informative and uninformative predictors. The first column of the dataframe is the binary response variable y

#### Examples

# simulate data with N=100 (sample size) and 23 predictors; 4 informative and 20 noise

```
set.seed(14)
beta \langle -c(3, 2, -1.6, -4) \ranglenoise <- 5
N <- 100
simData <- SimData(N=N, beta=beta, noise=noise, corr=FALSE)
```
<span id="page-9-0"></span>

It is a wrapper function over the step function in the buildin package stats

#### Usage

stepaic(Data, standardize = TRUE)

#### Arguments

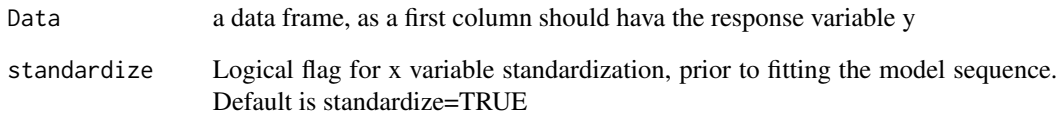

#### Value

a list with the coefficients of the final model. It also returns the in-sample AUC and the Brier score

#### See Also

[step](#page-0-0)

```
## Not run:
set.seed(14)
beta \langle -c(3, 2, -1.6, -4) \ranglenoise <- 5
simData <- SimData(N=100, beta=beta, noise=noise, corr=FALSE)
stepaicfit <- stepaic(Data=simData)
stepaicfit
## End(Not run)
```
<span id="page-10-0"></span>

Stepwise forward variable selection based on the combination of L1 and L0 penalties. The optimization is done using the "BFGS" method in stats::optim

#### Usage

StepPenal(Data, lamda, w, standardize = TRUE)

#### Arguments

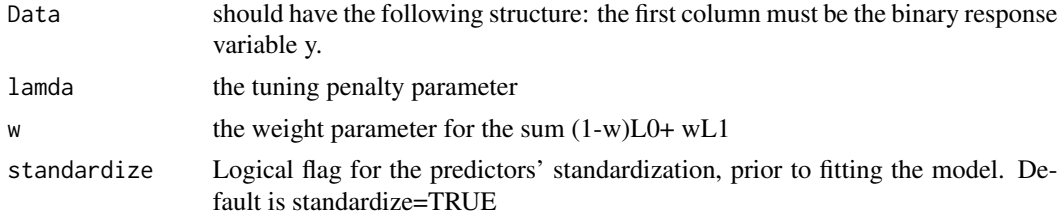

#### Details

lamda and w parameters need to be tuned by cross-Validation using stepPenal::tuneParam

#### Value

a list with the shrinked coefficients and the names of the selected variables, i.e those variables with an estimated coefficient different from zero. It also returns the value of the objective function, evaluated for the values of the coefficients.

#### References

Vradi E, Brannath W, Jaki T, Vonk R. Model selection based on combined penalties for biomarker identification. Journal of biopharmaceutical statistics. 2018 Jul 4;28(4):735-49.

#### See Also

#### [optim](#page-0-0)

#### Examples

# use the StepPenal function on a simulated dataset, with given lamda and w.

```
set.seed(14)
beta \langle -c(3, 2, -1.6, -1) \ranglenoise <- 5
simData <- SimData(N=100, beta=beta, noise=noise, corr=FALSE)
```

```
## Not run:
before <- Sys.time()
stepPenal<- StepPenal(Data=simData, lamda=1.5, w=0.3)
after <- Sys.time()
after-before
(varstepPenal<- stepPenal$coeffP)
## End(Not run)
```
StepPenalL2 *Stepwise forward variable selection using penalized regression.*

#### Description

Stepwise forward variable selection based on the combination of L2 and L0 penalties. The optimization is done using the "BFGS" method in stats::optim

#### Usage

StepPenalL2(Data, lamda, w, standardize = TRUE)

#### Arguments

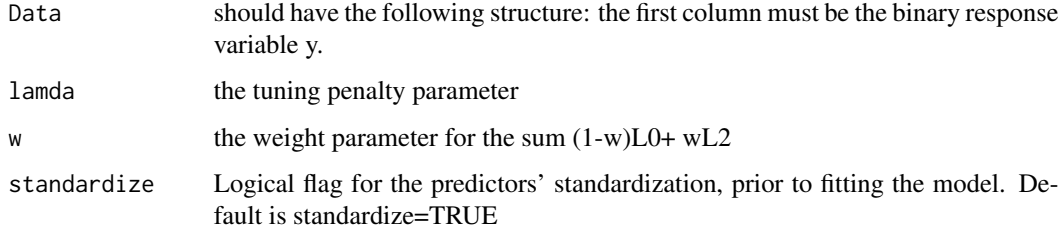

#### Details

lamda and w parameters need to be tuned by cross-Validation using stepPenal::tuneParam

#### Value

a list with the shrinked coefficients and the names of the selected variables, i.e those variables with an estimated coefficient different from zero.

#### See Also

[optim](#page-0-0)

<span id="page-11-0"></span>

#### <span id="page-12-0"></span>tuneParam 13

#### Examples

# use the StepPenal function on a simulated dataset, with given lamda and w.

```
set.seed(14)
beta \langle -c(3, 2, -1.6, -1) \ranglenoise <- 5
simData <- SimData(N=100, beta=beta, noise=noise, corr=TRUE)
## Not run:
before <- Sys.time()
stepPenalL2 <- StepPenalL2(Data=simData, lamda=1.5, w=0.6)
after <- Sys.time()
after-before
(varstepPenal<- stepPenalL2$coeffP)
## End(Not run)
```
tuneParam *Tune parameters w and lamda using the CL penalty*

#### Description

Does k-fold cross-validation with the function optimPenalLik and returns the values of lamda and w that maximize the area under the ROC.

#### Usage

```
tuneParam(Data, nfolds = nfolds, grid, algorithm = c("hjk", "QN"))
```
#### Arguments

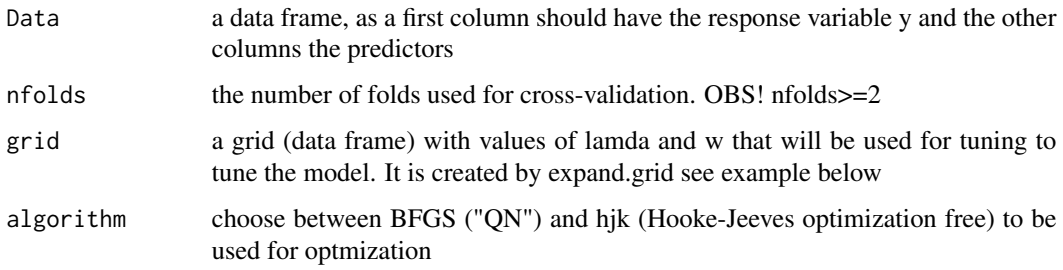

#### Details

It supports the BFGS optimization method ('QN') from the optim stats function, the Hooke-Jeeves derivative-free minimization algorithm ('hjk') The value of lamda and w that yield the maximum AUC on the cross-validating data set is selected.

#### <span id="page-13-0"></span>Value

A matrix with the following: the average (over folds) cross-validated AUC, the totalVariables selected on the training set, and the standard deviation of the AUC over the nfolds.

#### Examples

```
## Not run:
set.seed(14)
beta \langle -c(3, 2, -1.6, -4) \ranglenoise <- 5
simData <- SimData(N=100, beta=beta, noise=noise, corr=TRUE)
nfolds <- 3
grid \leftarrow expand.grid(w = c(0.3, 0.7),lamda = c(1.5)before <- Sys.time()
paramCV <- tuneParam(simData, nfolds, grid, algorithm=c("QN"))
(totalTime <- Sys.time() - before)
maxAUC <- paramCV[which.max(paramCV$AUC),]$AUC
allmaxAUC <- paramCV[which(paramCV$AUC==maxAUC),] # checks if the value of AUC
# is unique; if is not unique then it will take the combination of lamda and
# w where lamda has the largest value- thus achieving higher sparsity
runQN <- optimPenaLik(simData, lamda= allmaxAUC[nrow(allmaxAUC),]$lamda,
                         w= allmaxAUC[nrow(allmaxAUC),]$w,
                         algorithms=c("QN"))
(coefQN <- runQN$varQN)
# check the robustness of the choice of lamda
runQN2 <- optimPenaLik(simData, lamda= allmaxAUC[1,]$lamda,
                         w= allmaxAUC[1,]$w,
                         algorithms=c("QN"))
(coefQN2 <- runQN2$varQN)
## End(Not run)
```
tuneParamCL2 *Tune parameters w and lamda using the CL2 penalty*

#### Description

Does k-fold cross-validation with the function optimPenalLikL2 and returns the values of lamda and w that maximize the area under the ROC.

#### tuneParamCL2 15

#### Usage

tuneParamCL2(Data, nfolds = nfolds, grid, algorithm = c("QN"))

#### Arguments

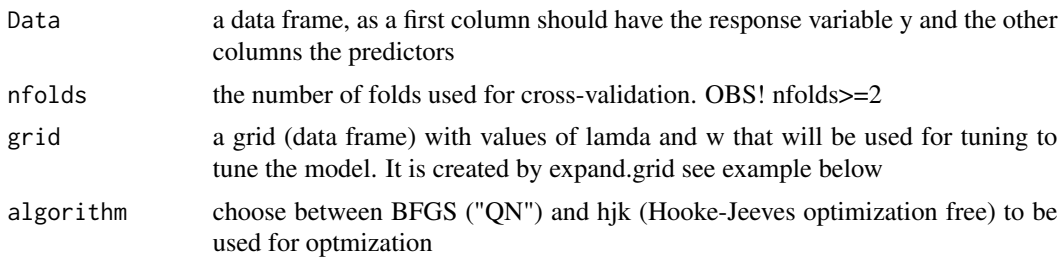

#### Details

It supports the BFGS optimization method ('QN') from the optim stats function, the Hooke-Jeeves derivative-free minimization algorithm ('hjk'). The value of lamda and w that yield the maximum AUC on the cross-validating data set is selected. If more that one value of lamda nad w yield the same AUC, then the biggest values of lamda and w are choosen.

#### Value

A matrix with the following: the average (over folds) cross-validated AUC, the totalVariables selected on the training set, and the standard deviation of the AUC over the nfolds

# <span id="page-15-0"></span>Index

findROC, [2](#page-1-0) glmnet, *[3](#page-2-0)* lassomodel, [3](#page-2-0) objFun, [4](#page-3-0) optim, *[6](#page-5-0)*, *[11,](#page-10-0) [12](#page-11-0)* optimPenaLik, [5](#page-4-0) optimPenaLikL2, [6](#page-5-0) penalBrier, [8](#page-7-0) roc, *[2](#page-1-0)* SimData, [9](#page-8-0) step, *[10](#page-9-0)* stepaic, [10](#page-9-0) StepPenal, [11](#page-10-0) StepPenalL2, [12](#page-11-0) tuneParam, [13](#page-12-0)

tuneParamCL2, [14](#page-13-0)